# medialen Möglichkeiten der Schule nutzen und einsetzen zu können. Der Informatikunterricht im [Differenzierungsbereich](#page-9-0) der Sekundarstufe I wird fächerübergreifend mit dem Fach Politik im Rahmen

eines Differenzierungskurses "Schülerfirma" durchgeführt. Er soll Raum bieten für eine Vertiefung bzw. Erweiterung der in der Erprobungsstufe gewonnenen Erkenntnisse, zudem aber auch auf die Notwendigkeiten der Verwaltung eine Firma ausgerichtet sein.

Am Ernst-Barlach-Gymnasium Unna wird das Fach Informatik derzeit in der Sekundarstufe I in den Jahrgangsstufen 5 und 8 unterrichtet. In der [Erprobungsstufe](#page-0-0) sollen die Schülerinnen und Schüler im Rahmen des im Schulprogramm der Schule verankerten Medienkonzeptes grundsätzlich in die Lage versetzt werden, alle informatischen Ressourcen der Schule zu nutzen. Im Sinne einer informationstechnischen Grundbildung sollen sie Standardapplikationen kennen und anwenden lernen, um auch in anderen Fächern die

# **Jahrgangsstufe 5 – G9-neu:**

Das frühzeitige und altersgemäße Heranführen der Schülerinnen und Schüler an die informationsverarbeitende Technik und die grundlegenden Denk- und Arbeitsweisen der Informatik sind Voraussetzungen für das Verständnis dieser Bereiche. Die Schülerinnen und Schüler werden sowohl mit Hard- und Software als auch mit algorithmischen Arbeitsweisen vertraut gemacht. Sie werden motiviert, sich mit informationstechnischen Themen auseinanderzusetzen. Bei der Textverarbeitung ist auf grundlegende Funktionen einzugehen, eine Produktschulung ist allerdings zu vermeiden.

Die fächerübergreifenden Inhalte der Informatik können an Hand von Anwendersoftware (z. B. Vokabeltrainer für den Fremdsprachenunterricht oder Grafikprogramme für Geometrie, Tabellen und Diagramme für Versuchsprotokolle, Informationsbeschaffung für andere Fächer) demonstriert werden. Damit erfolgt beispielgebend ein erster Einsatz des Computers an Themen anderer Fächer.

Folgende Unterrichtsvorhaben sollen im einjährigen Einführungskurs in der Jahrgangsstufe 5 durchgeführt werden:

<span id="page-0-0"></span>**Schulinterner Lehrplan Informatik Sek I**

- Unterrichtsvorhaben 5.1: [Informatische Grundkenntnisse](#page-1-0)
- [Unterrichtsvorhaben 5.2:](#page-2-0) Textverarbeitung
- [Unterrichtsvorhaben 5.3:](#page-3-0) Tabellenkalkulation
- [Unterrichtsvorhaben 5.4:](#page-4-0) Bildbearbeitung
- [Unterrichtsvorhaben 5.5:](#page-5-0) Präsentation
- [Unterrichtsvorhaben 5.6:](#page-6-0) Algorithmik / Coding
- [Unterrichtsvorhaben 5.7:](#page-7-0) Medienerziehung

[Kriterien zur Leistungsbewertung in der Erprobungsstufe](#page-8-0) sind anschließend kurz dargestellt.

# <span id="page-1-0"></span>**Thema: Informatische Grundkenntnisse**

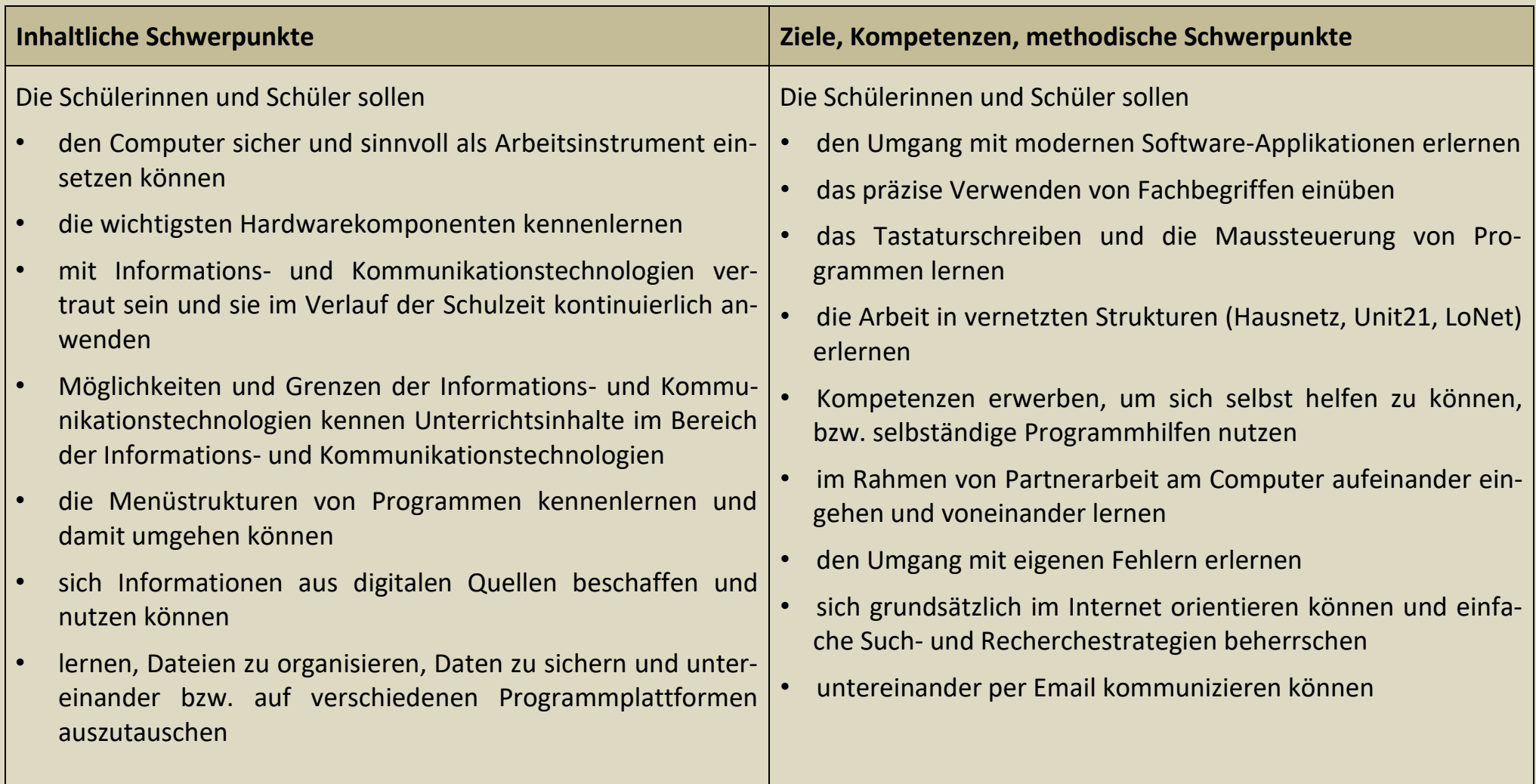

# <span id="page-2-0"></span>**Thema: Textverarbeitung**

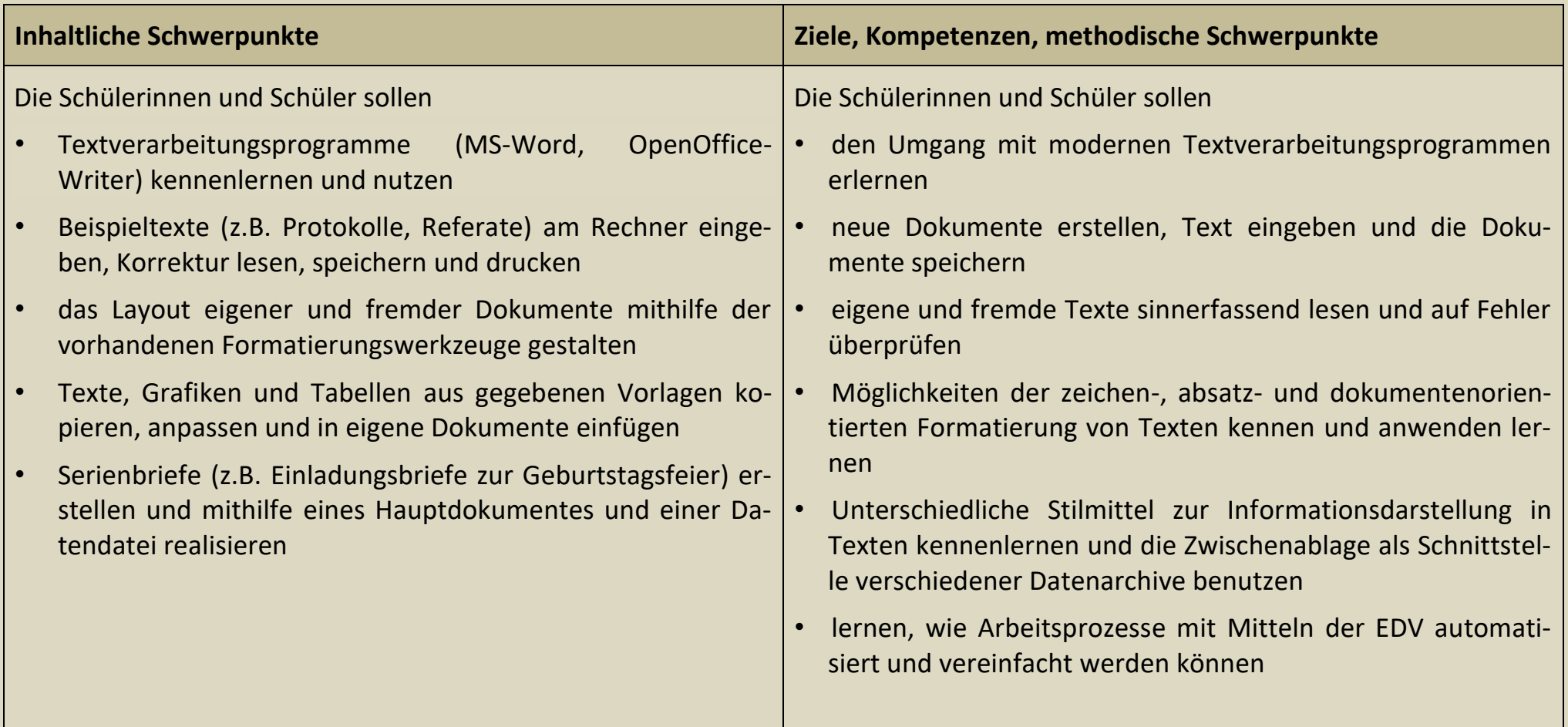

## <span id="page-3-0"></span>**Thema: Tabellenkalkulation**

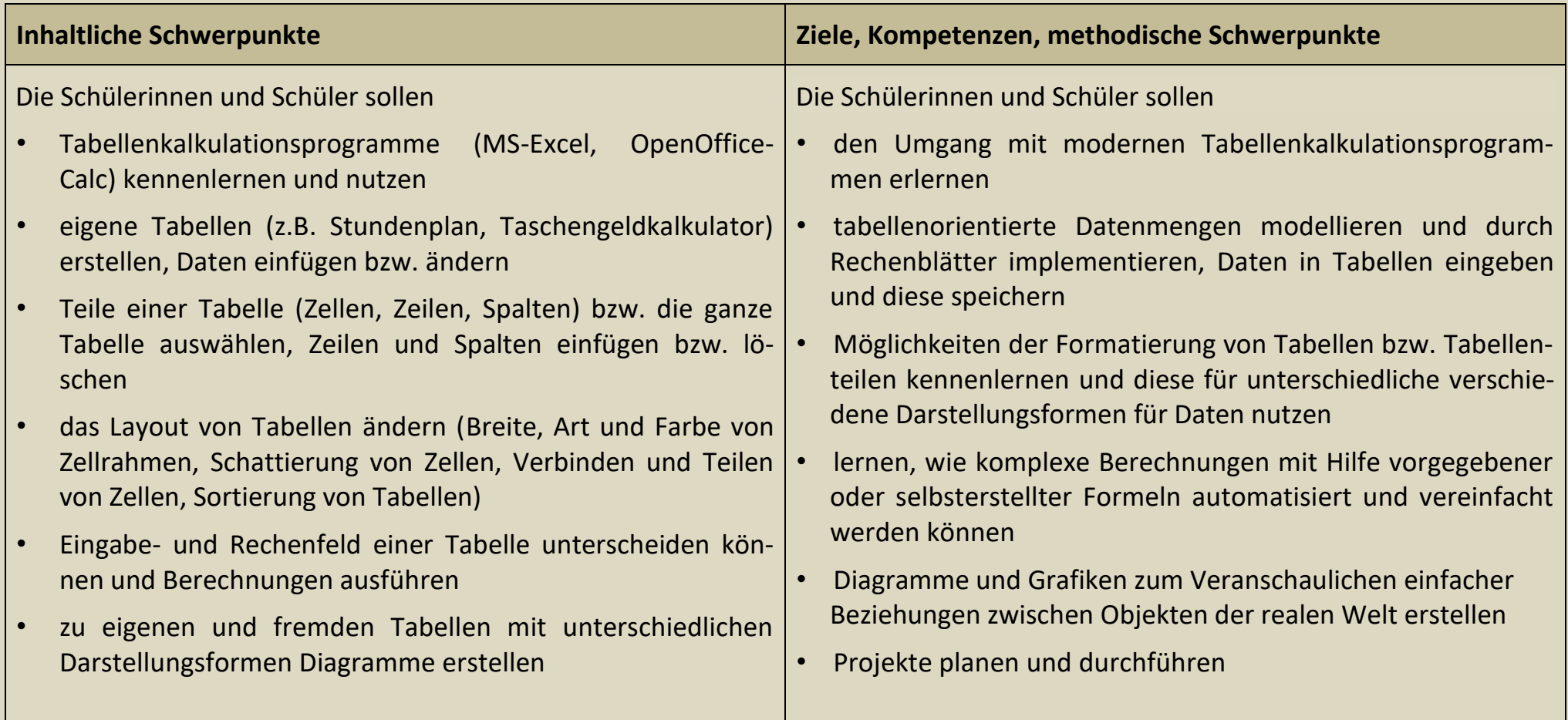

# <span id="page-4-0"></span>**Thema: Bildbearbeitung**

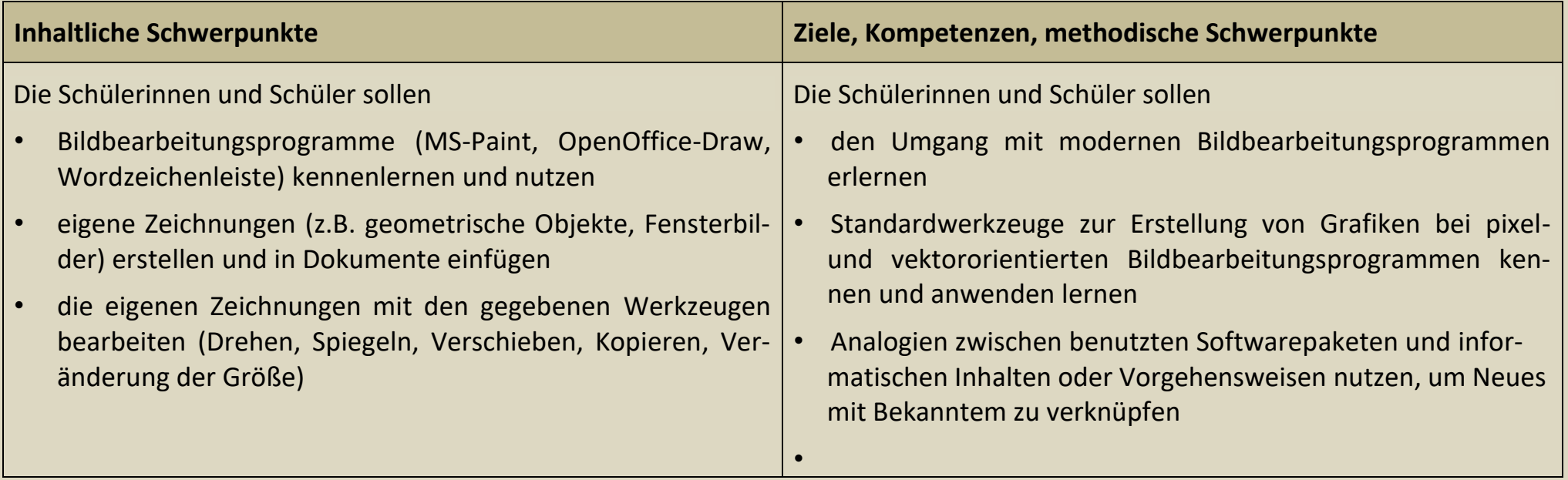

## <span id="page-5-0"></span>**Thema: Präsentation**

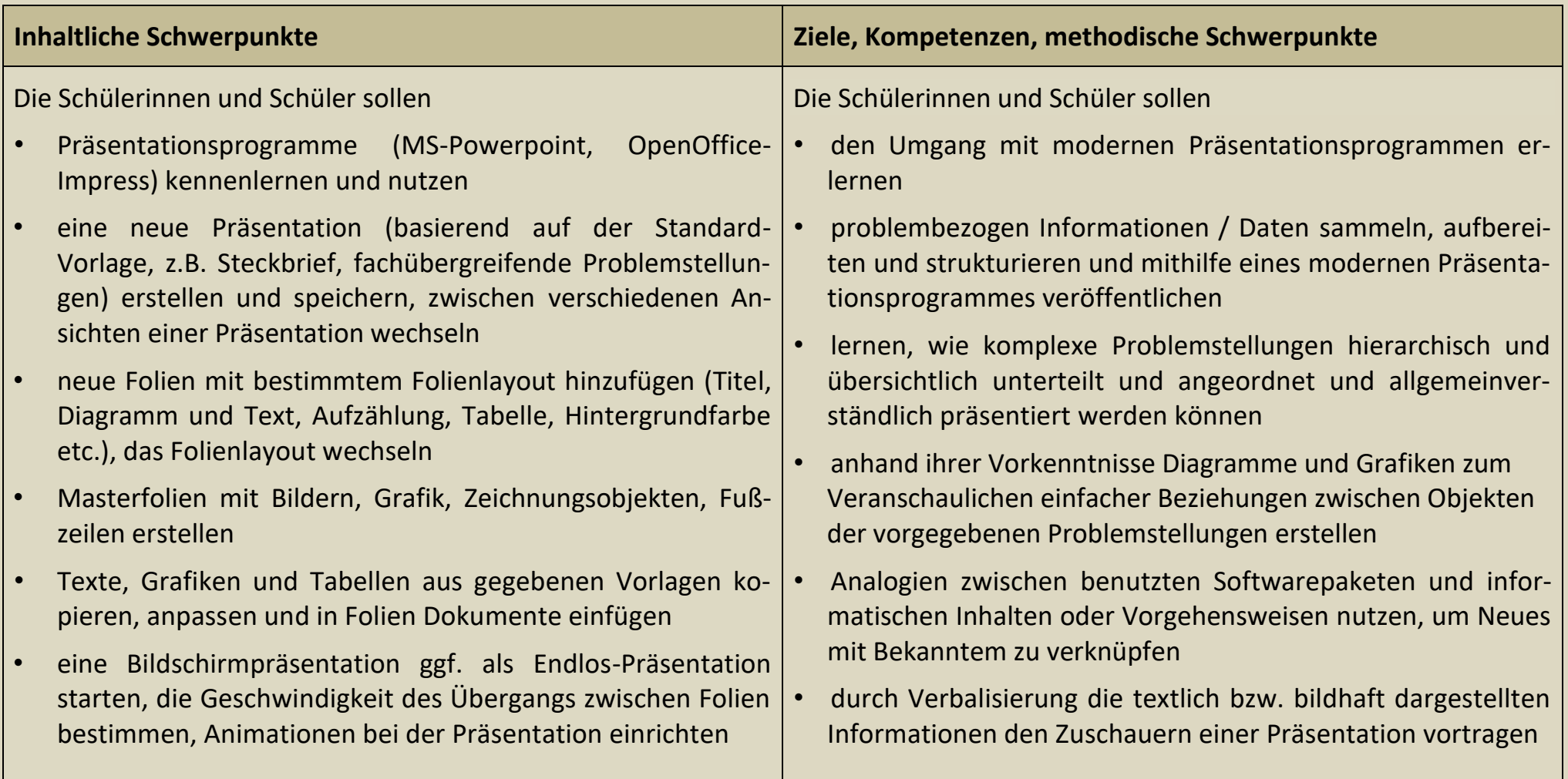

# <span id="page-6-0"></span>**Thema: Algorithmik / Coding**

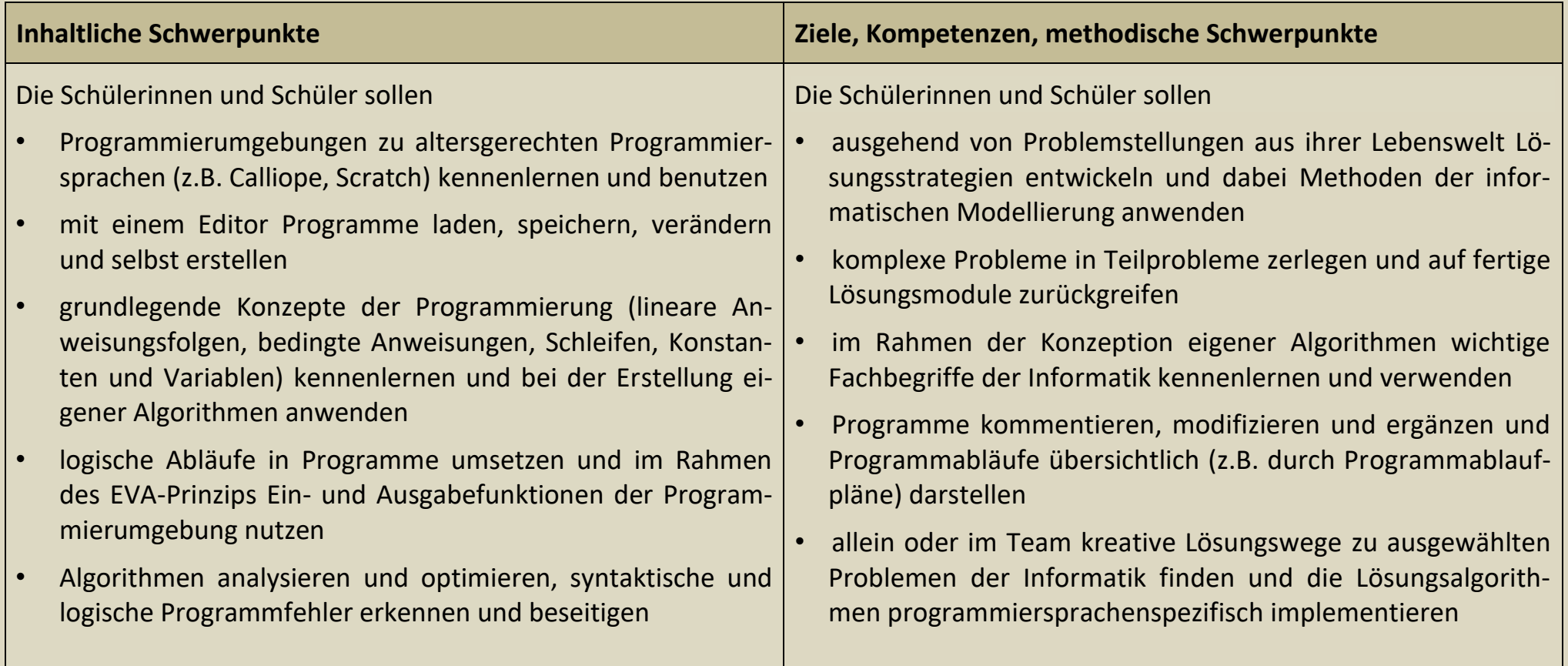

# <span id="page-7-0"></span>**Thema: Medienerziehung**

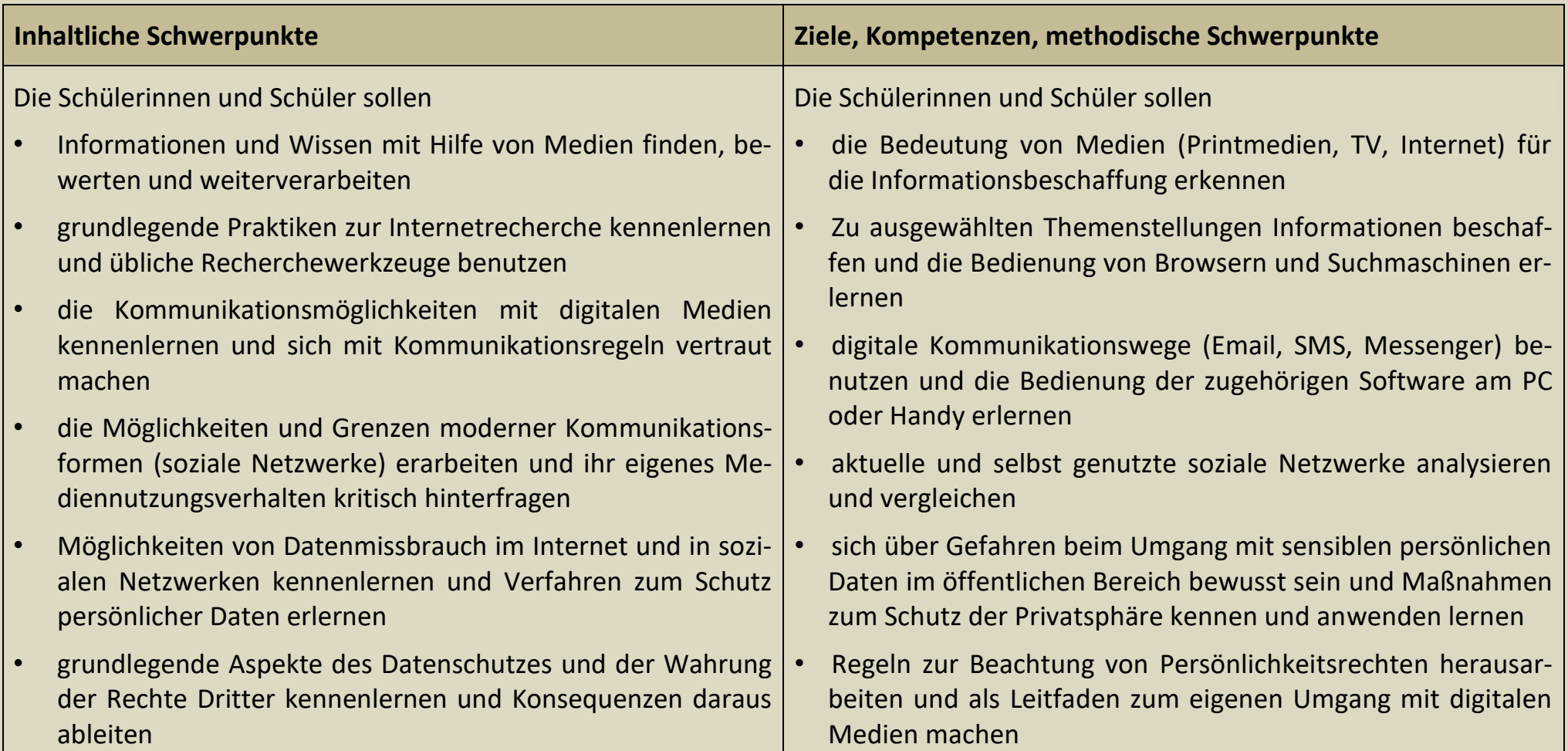

#### <span id="page-8-0"></span>**Leistungsbewertung in der Erprobungsstufe**

Als Nebenfach ohne schriftliche Leistungsüberprüfungen erfolgt die Leistungsbewertung über die sonstige Mitarbeit der Schülerinnen und Schüler im Unterricht. Bei den Beiträgen zum Unterricht werden die Fähigkeiten der Schülerinnen und Schüler nach folgenden Kriterien bewertet:

- Wiedergabe der im Unterricht vermittelten Kenntnisse
- Zutreffende Anwendung der Kenntnisse in neuen Zusammenhängen und in anderen Aufgabenstellungen
- Erfassen informatorischer Probleme
- Beiträge bei der Erarbeitung einer Lösung
- Vorstellung der erarbeiteten Ergebnisse (Einzel-/Partner- und Projektarbeit

Neben der Richtigkeit, Vollständigkeit und Komplexität der Gedankengänge wird zunehmend auch die der Altersstufe angemessene sprachliche Darstellung und Verwendung der Fachsprache bei der Leistungsbewertung mit einbezogen. In die Bewertung fließt zudem maßgeblich auch die praktische Arbeit am PC ein, die im Anfangsunterricht in Informatik einen hohen Stellenanteil hat.

# <span id="page-9-0"></span>**Jahrgangsstufe 8 – G8**

Aufbauend auf ihren Kenntnissen aus der Erprobungsstufe haben die Schülerinnen und Schüler im neu einsetzenden Wahlpflichtbereich II in der Jahrgangsstufe 8 die Möglichkeit, im Rahmen des Differenzierungskurses "Schülerfirma" am konkreten Beispiel den Einsatz von EDV-Werkzeugen zu üben und anzuwenden. In der Jahrgangsstufe 9 wird dann ein konkretes Projekt der "Schülerfirma" bei Betreuung durch die Fachschaft Politik realisiert.

Im Hinblick auf einen ganzheitlichen Durchgang des Differenzierungskurses "Schülerfirma" werden bei der Auswahl der inhaltlichen Kompetenzen die Schwerpunkte vor allem auf die Anwendung und Analyse von und die Reflektion über fertige Softwareapplikationen aus dem Office- und Internetbereich gelegt. PC und Software dienen als Arbeitswerkzeug zur Lösung von Problemen, die im weitesten Sinne fächerübergreifend die Verwaltung einer Schülerfirma betreffen.

Folgende Unterrichtsvorhaben sollen im Differenzierungskurs in der Jahrgangsstufe 8 durchgeführt werden:

- Unterrichtsvorhaben 8.1: [Anbindung: Nutzung von Textverarbeitungs-](#page-10-0) und Tabellenkalkulationssystemen
- Unterrichtsvorhaben 8.2: [Nutzung von Dateiverwaltungssystemen](#page-11-0)
- Unterrichtsvorhaben 8.3: [Nutzung vernetzter Informations-](#page-12-0) und Kommunikationssysteme

[Kriterien zur Leistungsbewertung im Differenzierungskurs](#page-13-0) sind anschließend kurz dargestellt.

# <span id="page-10-0"></span>**Thema: Anbindung - Nutzung von Textverarbeitungs- und Tabellenkalkulationssystemen**

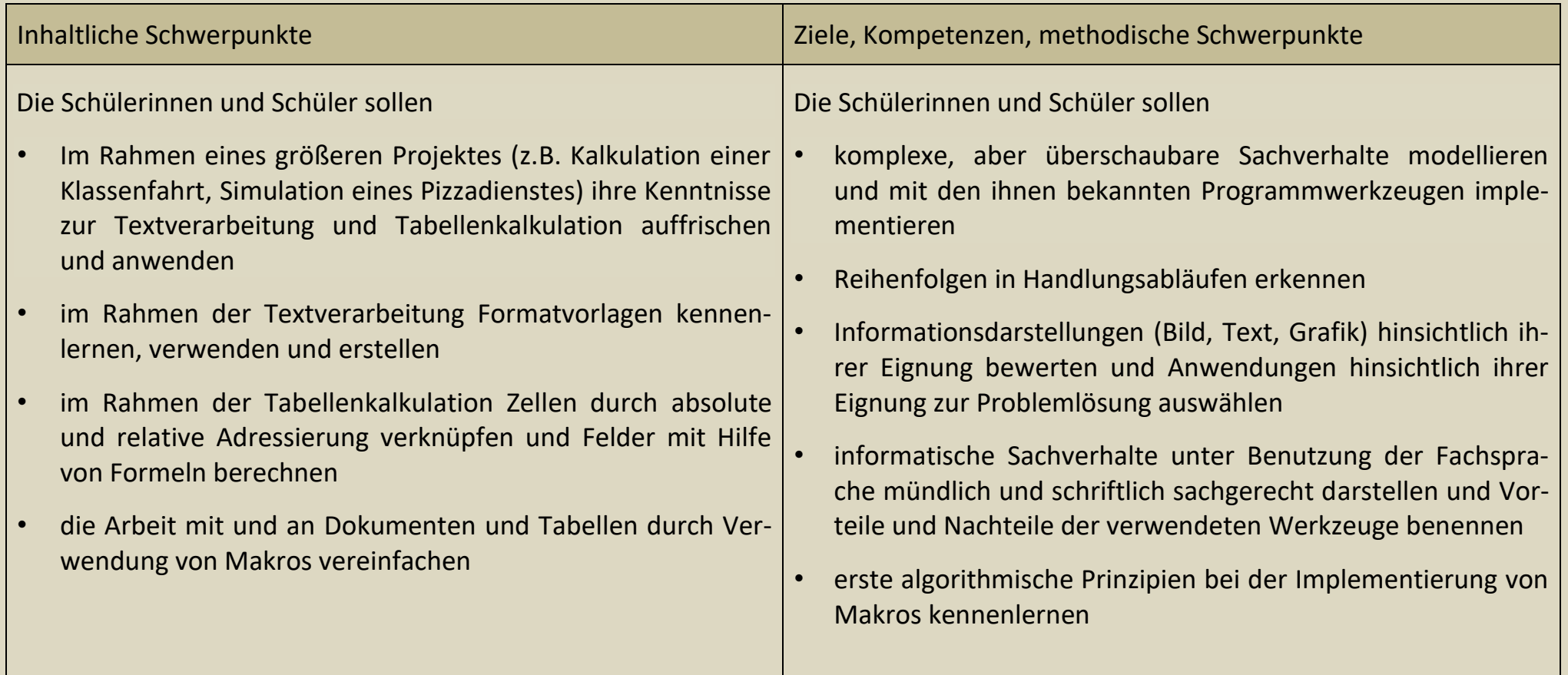

# <span id="page-11-0"></span>**Thema: Nutzung von Dateiverwaltungssystemen**

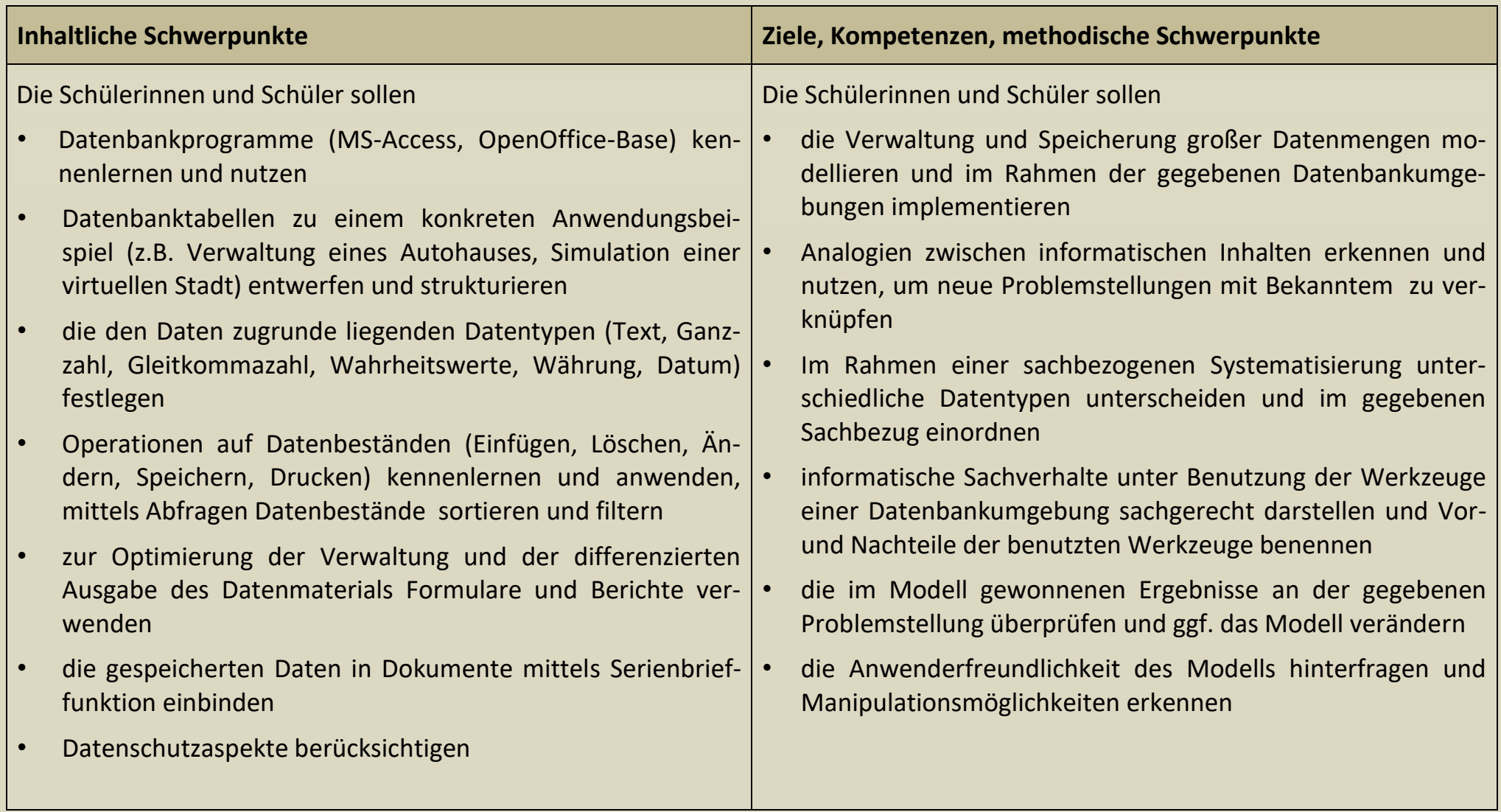

# <span id="page-12-0"></span>**Thema: Nutzung vernetzter Informations- und Kommunikationssysteme**

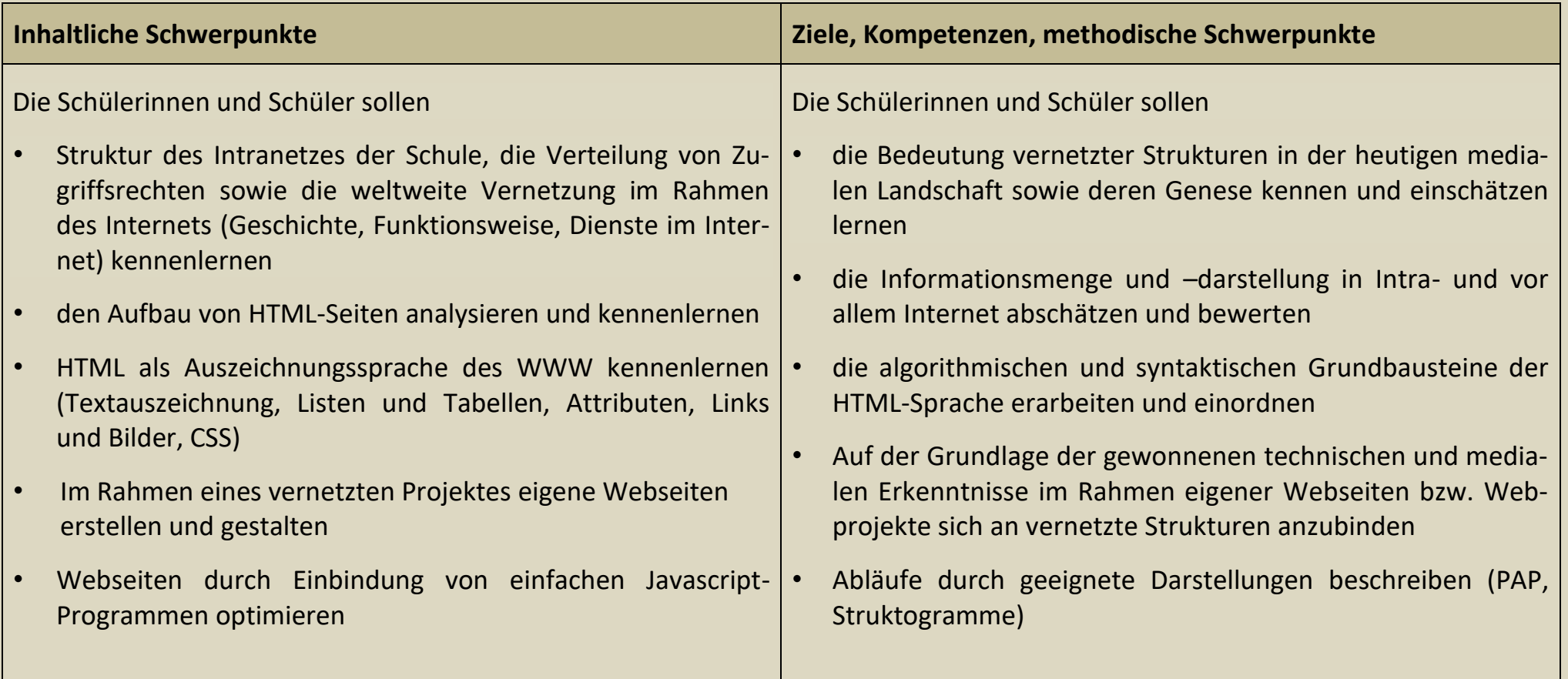

## <span id="page-13-0"></span>**Leistungsbewertung im Differenzierungskurs**

Im Differenzierungsbereich Informatik ("Schülerfirma") werden im 1. Halbjahr zwei Klassenarbeiten geschrieben, im 2. Halbjahr eine Klassenarbeit und eine Facharbeit. Wie in naturwissenschaftlichen Fächern üblich wird der Bewertung der schriftlichen Arbeiten ein Punktsystem zugrunde gelegt, bei dem eine ausreichende Leistung erreicht ist, wenn mindestens 45% der Aufgaben richtig gelöst sind. Der nicht mehr ausreichende Bereich wird in zwei Hälften (ungenügend / mangelhaft) unterteilt, der Bereich oberhalb von 45% wird äquidistant auf die verschiedenen Notenstufen abgebildet.

Bei der Bewertung der Facharbeit werden u.a. die folgenden Aspekte einbezogen:

- Inhaltliches Verständnis, z.B. Erfassen der Aufgabenstellung, Entwicklung einer Lösungsstrategie, Darlegung des Lösungsweges, Formulierung, Diskussion und Bewertung der Ergebnisse
- Methodisches Verständnis, z.B. Gestalten des Arbeitsprozesses, Nutzung der Fachsprache, fachliche Methodenwahl und Methodenbewusstsein, Nutzung von Darstellungsmöglichkeiten und Medien
- Form und Aufbau, z.B. die äußere Form und sprachliche Korrektheit, richtige Gliederung und gedankliche Strukturierung

Für die Gewichtung gilt, dass die inhaltliche Ebene deutlich stärker als die methodische und diese deutlich stärker als die formale Ebene gewertet wird.

Bei den Beiträgen zum Unterricht werden die Fähigkeiten der Schülerinnen und Schüler weitgehend anhand der bereits zu den Jahrgangsstufen 5 aufgeführten Kriterien bewertet, wobei jahrgangsstufenbezogen formale und abstrakte Darstellungsformen der Schülerbeiträge höher bewertet werden.

Die Endnote eines Schulhalbjahres ergibt sich etwa zur Hälfte aus den schriftlichen Leistungen, zur Hälfte aus der sonstigen Mitarbeit.